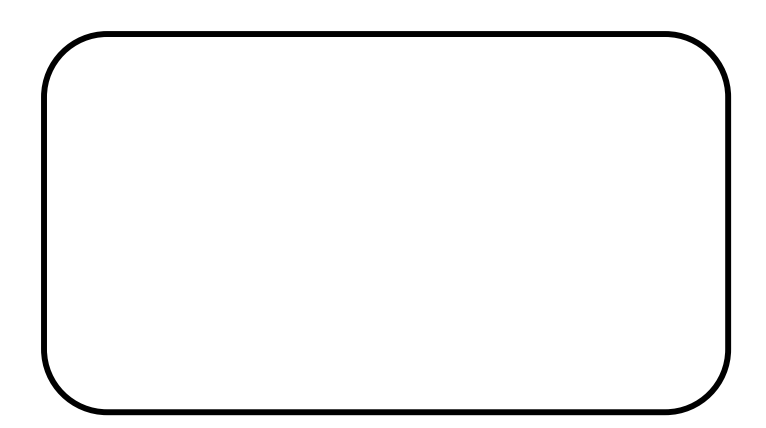

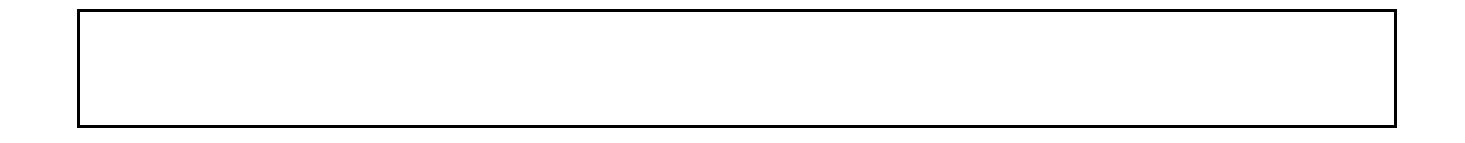

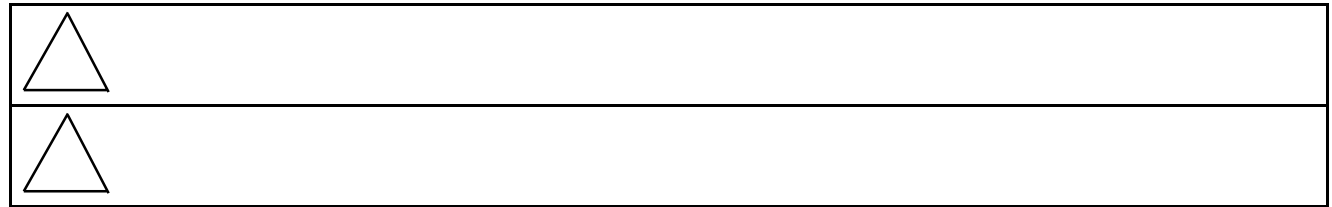

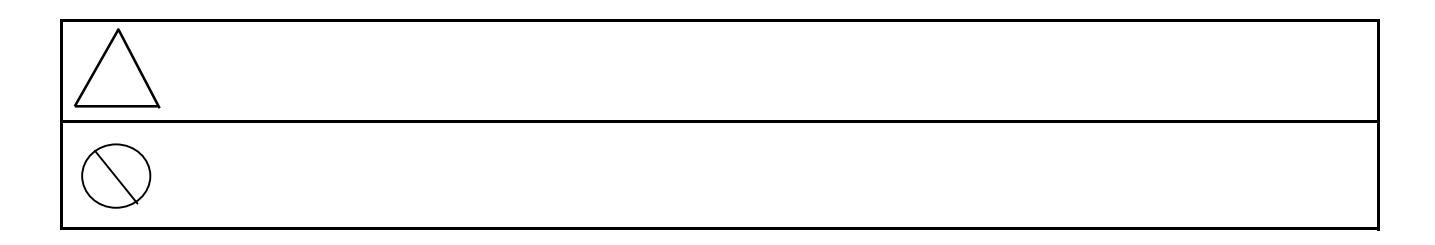

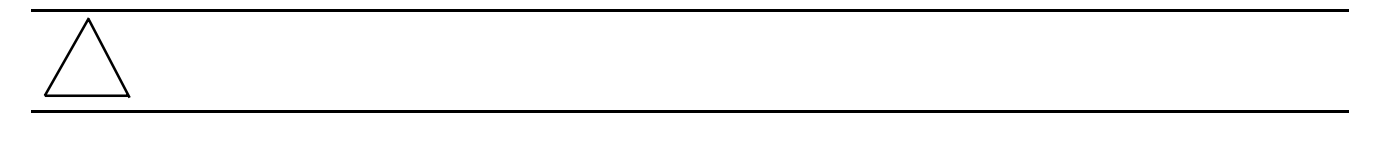

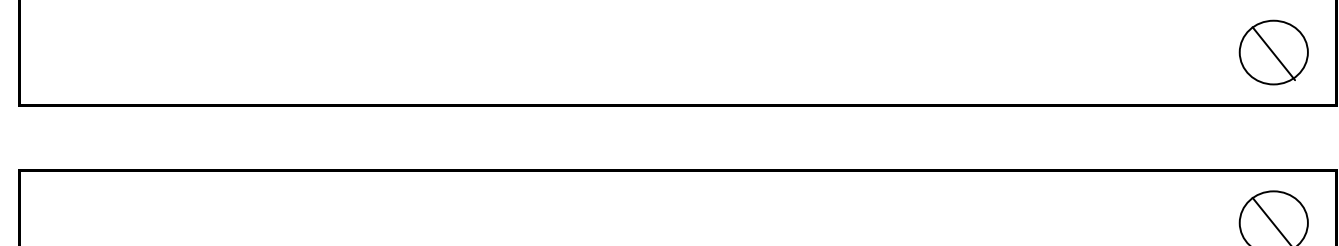

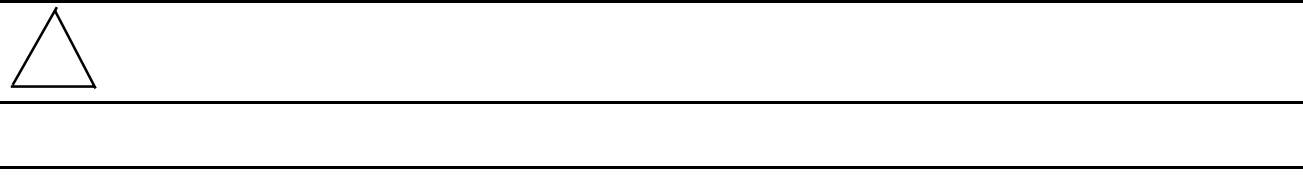

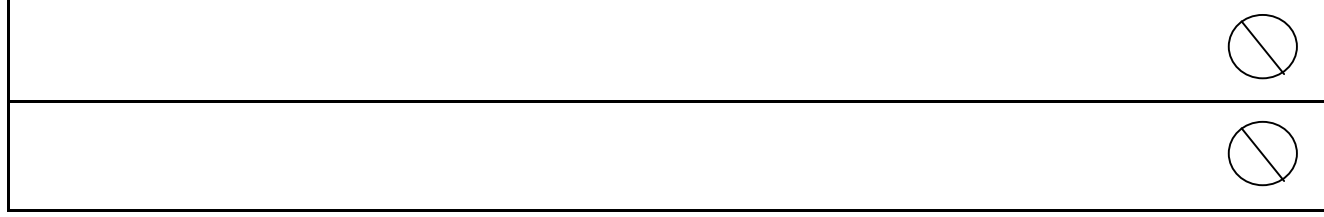

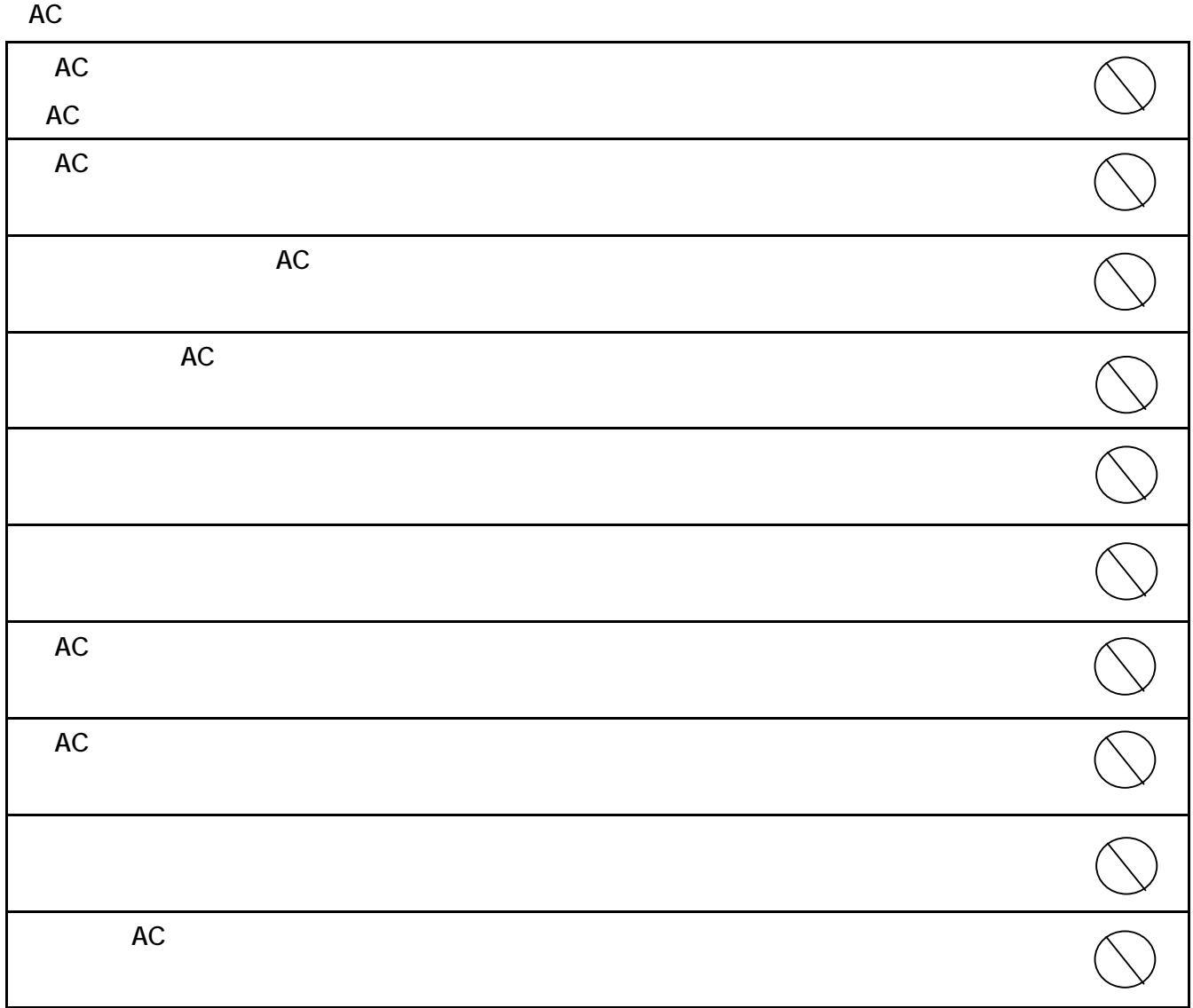

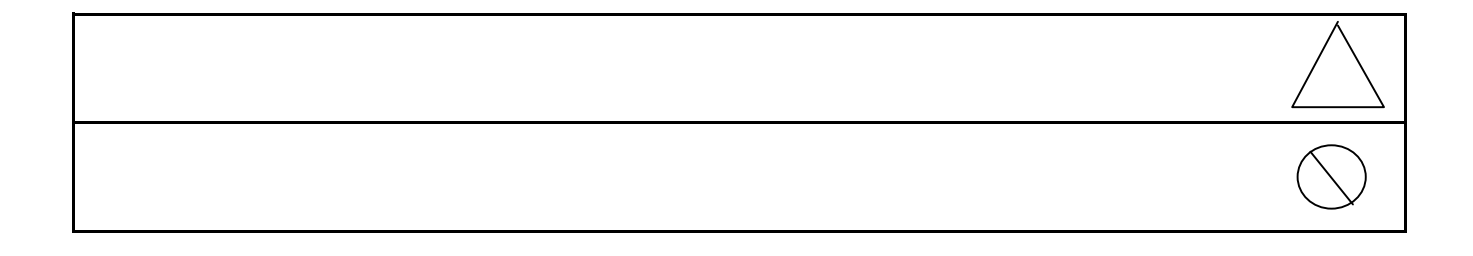

1

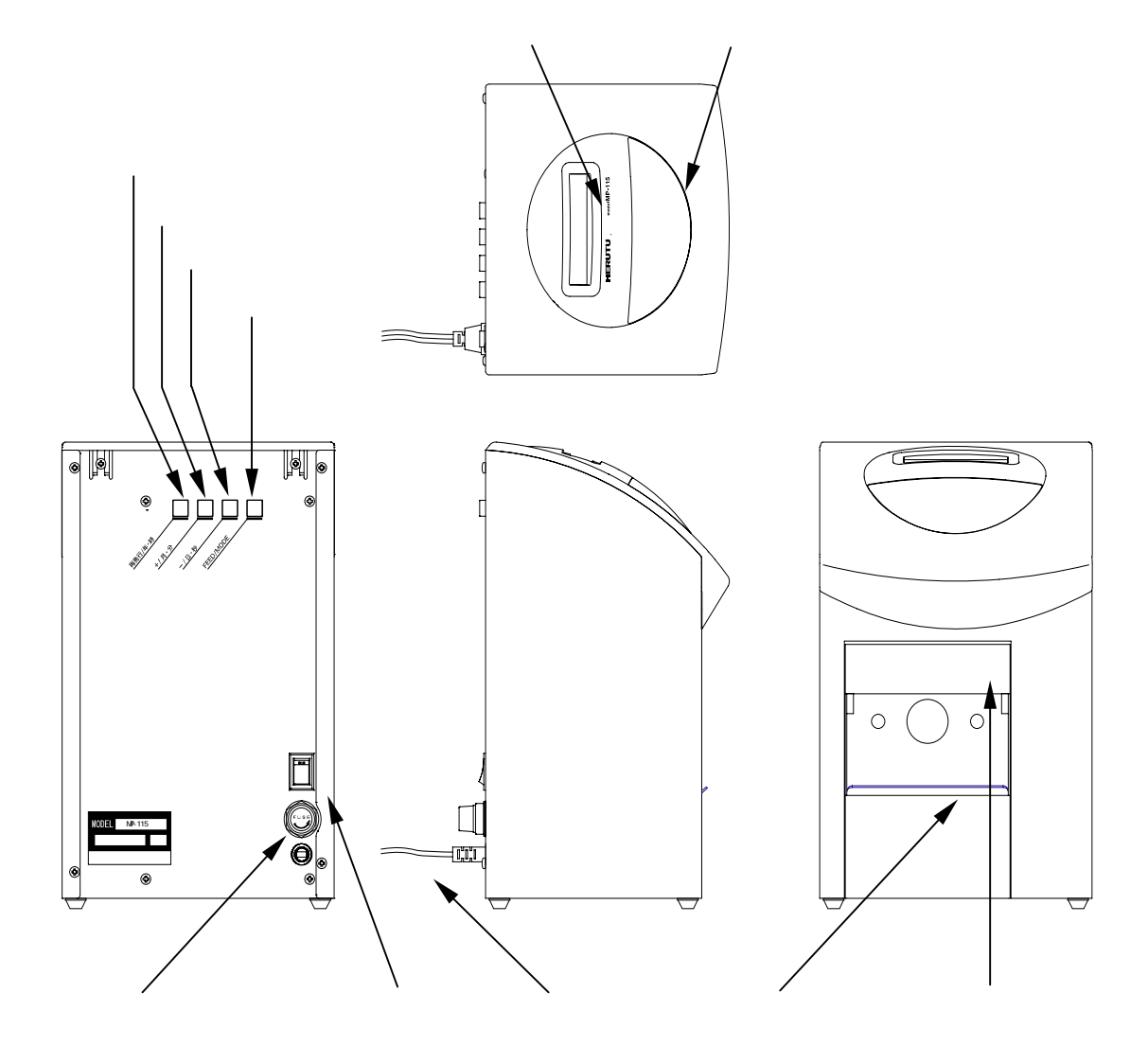

 $\begin{array}{ccc} a & 999 \\ a & 199 \end{array}$  $\mathcal{L}_1$  and  $\mathcal{L}_2$  are the set of  $\mathcal{L}_2$  in  $\mathcal{L}_3$  is the set of  $\mathcal{L}_3$  is the set of  $\mathcal{L}_3$  is the set of  $\mathcal{L}_4$  is the set of  $\mathcal{L}_5$  is the set of  $\mathcal{L}_5$  is the set of  $\mathcal{L}_6$  is the set of

 $\frac{4}{3}$ 

 $\begin{array}{ccc} a & 999 & a & 999 \\ a & 999 & a & 999 \end{array}$ 

 $\text{mm} \times \text{mm}$ 

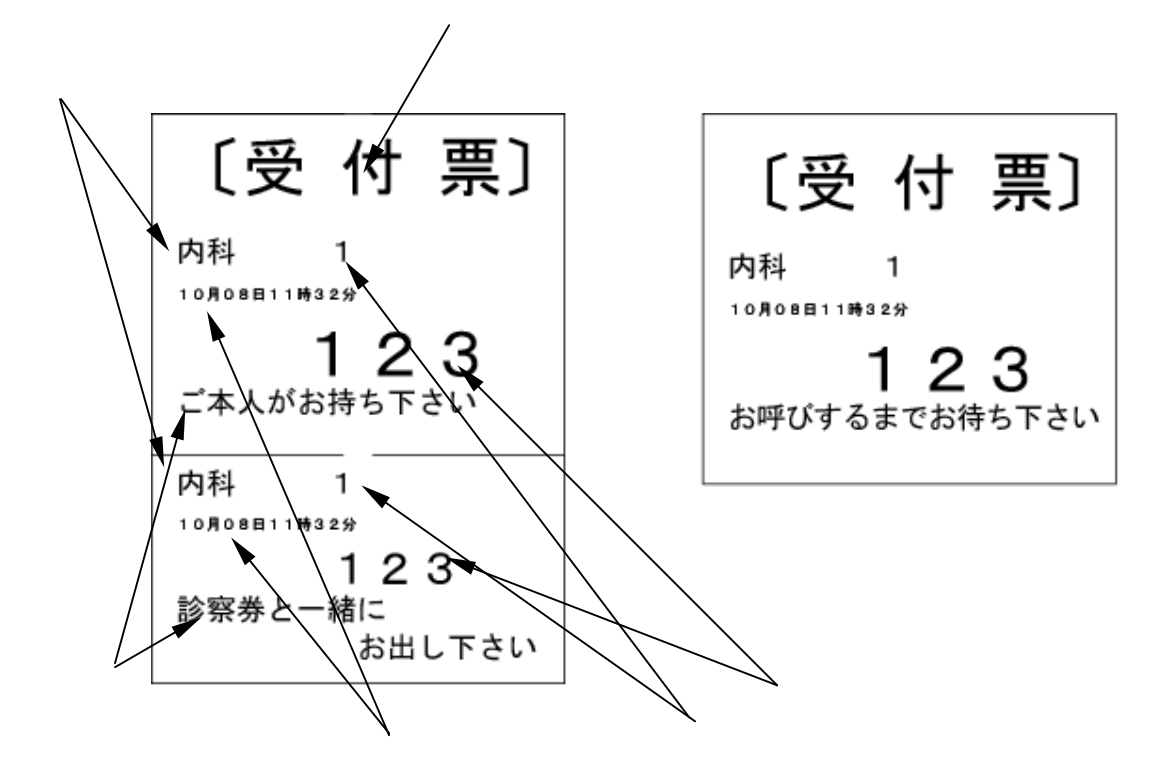

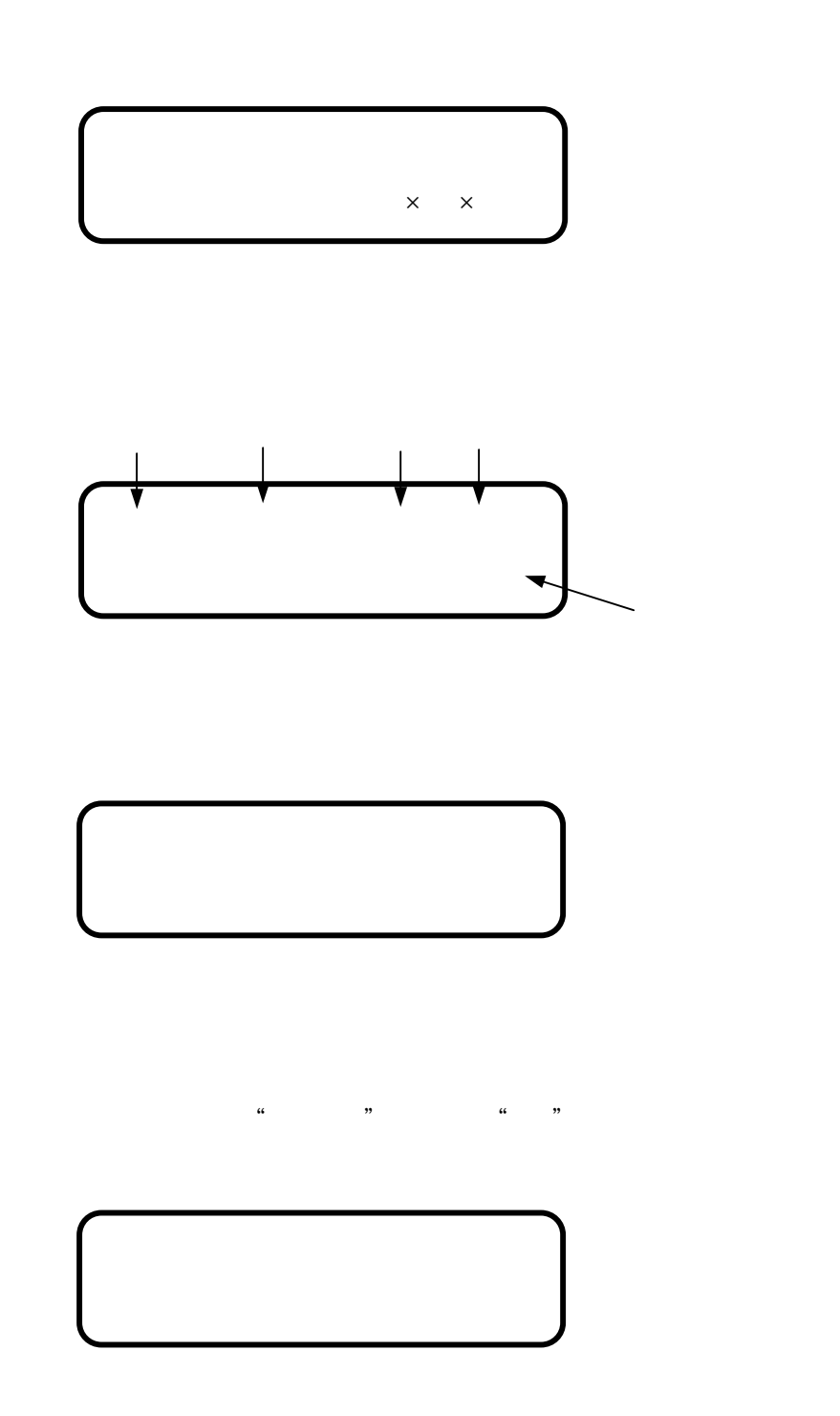

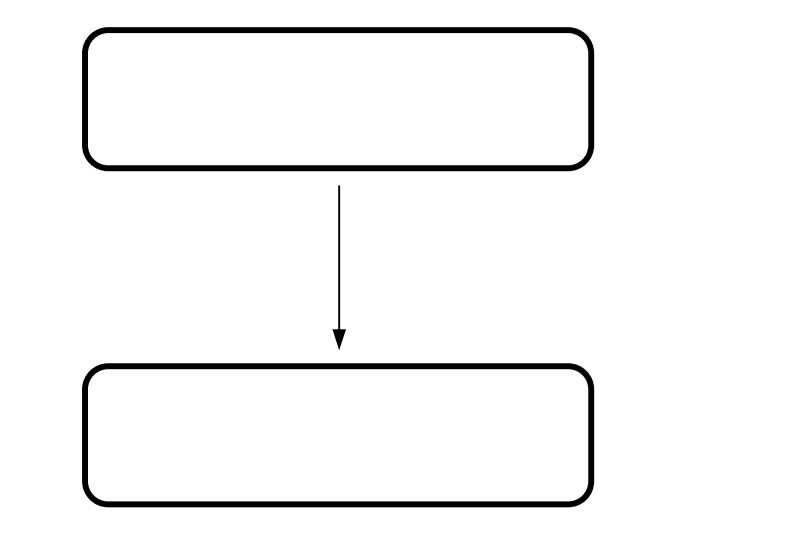

 $\begin{array}{ccccc} \alpha & \alpha & \eta & \alpha \end{array}$ 

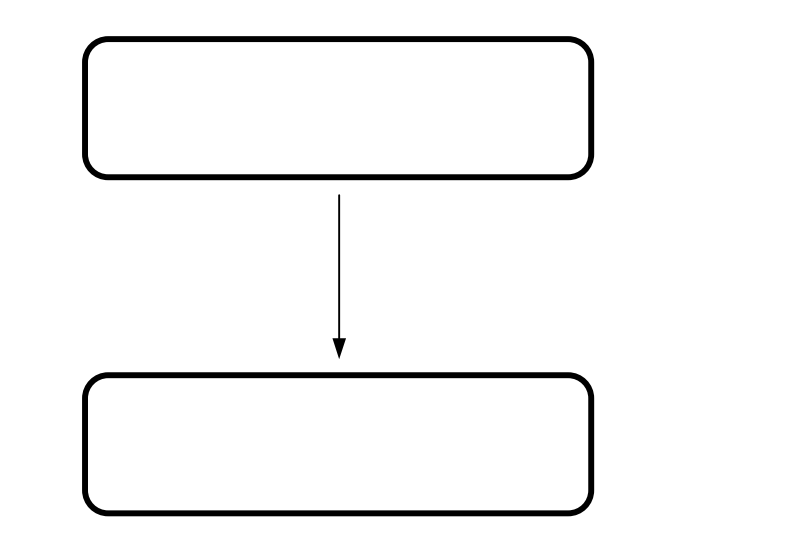

 $\begin{array}{ccccc} & & & & \text{if} & & \text{if} & \text{if} & \text{$ 

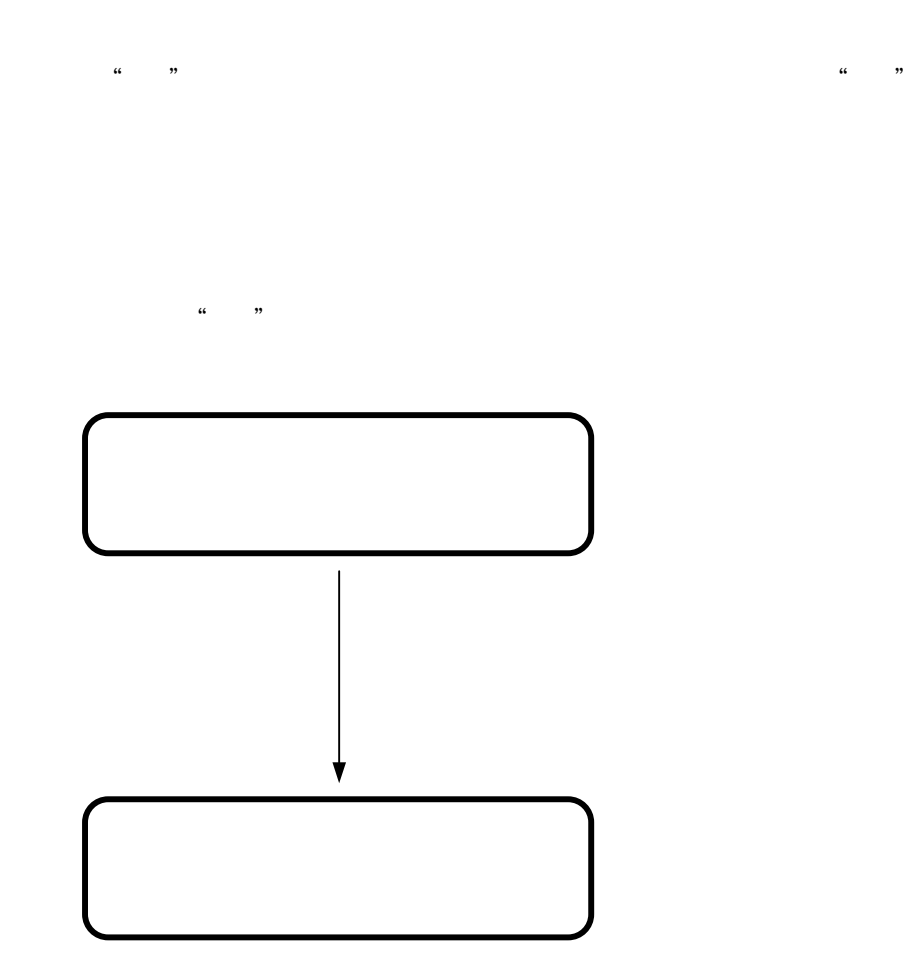

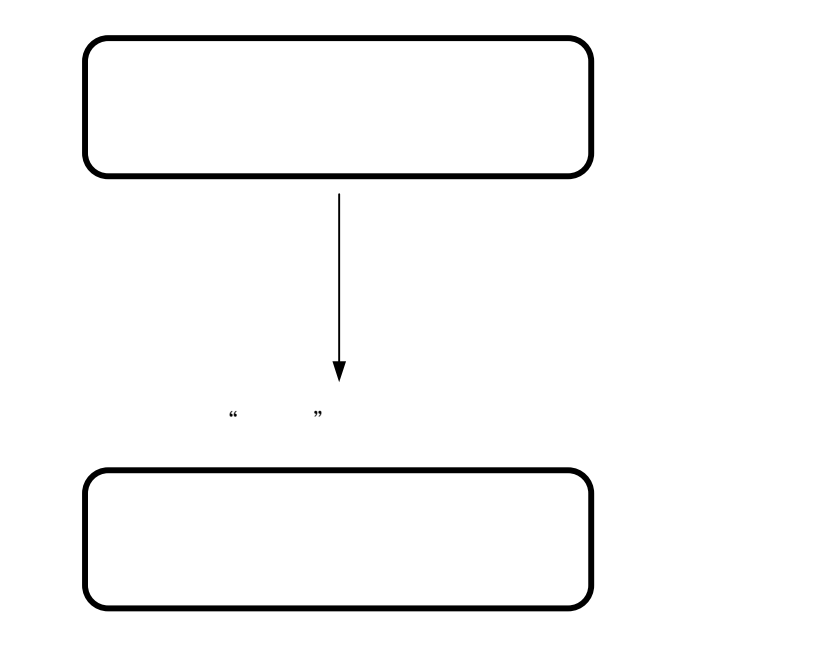

 $\alpha$  1999"  $\alpha$  1999"  $\alpha$  1999

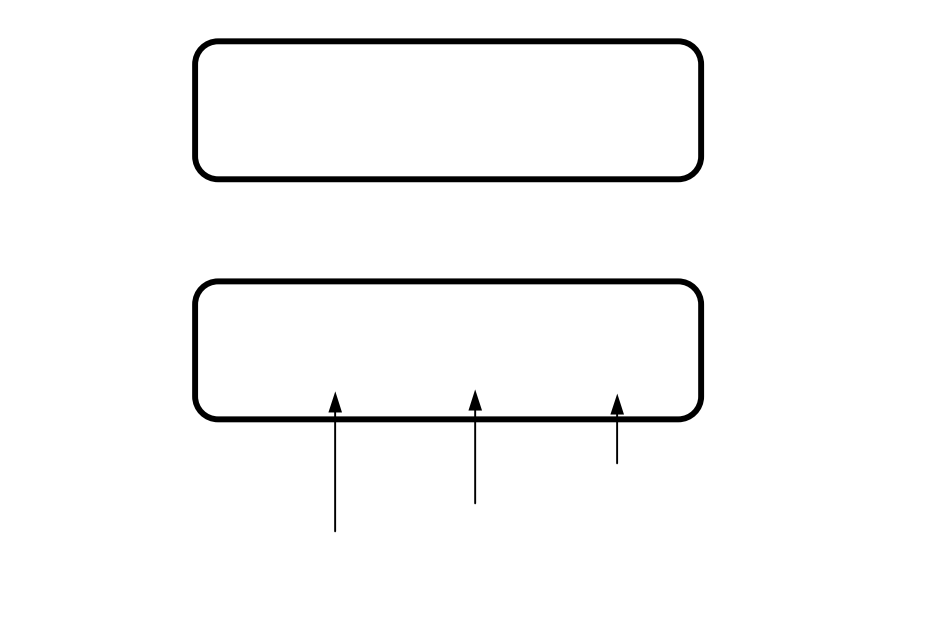

本機は、内部に水晶時計を持っており、その精度は、月差±30秒以内ですが、

 $\overline{1}$ 

加算されていきます。"99"を越えると"00"に戻ります。

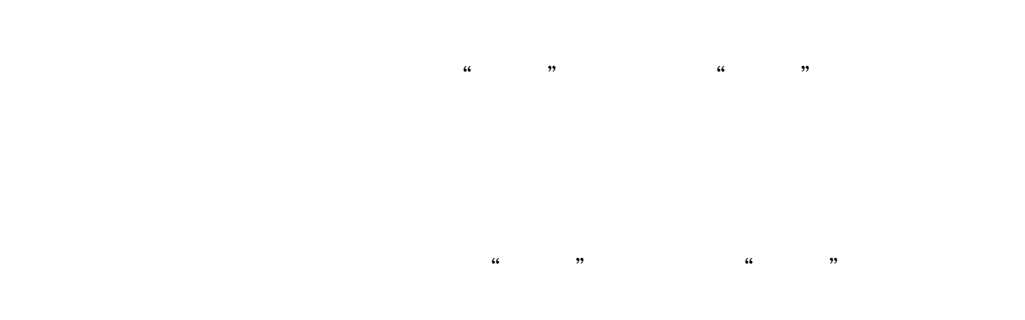

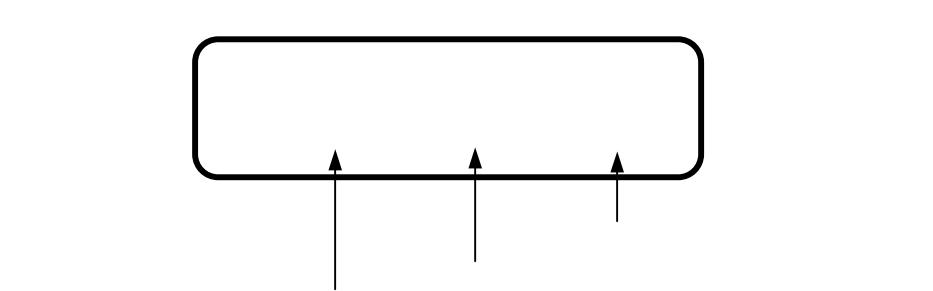

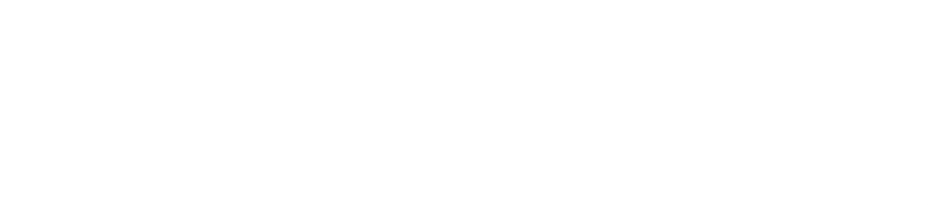

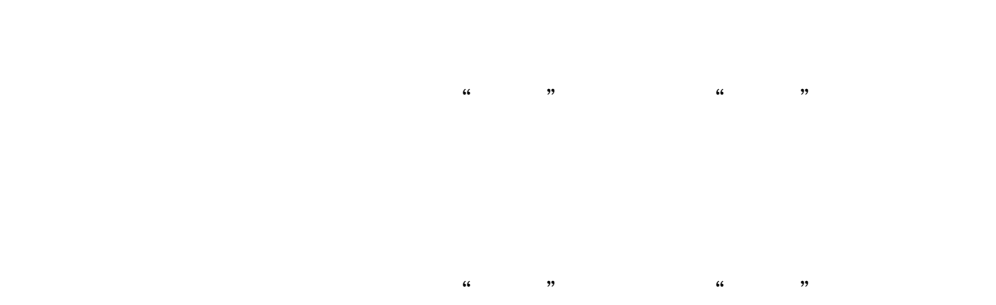

12

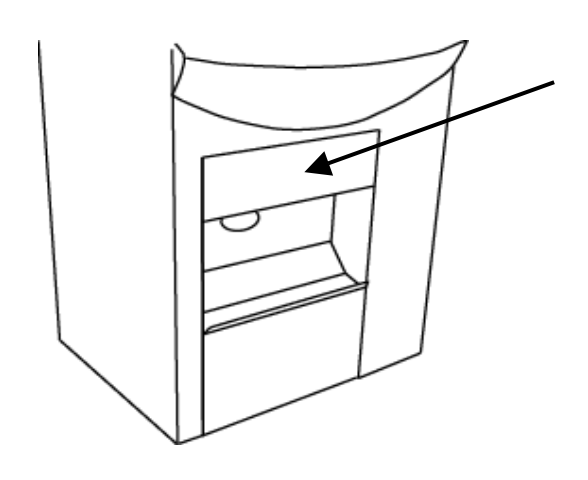

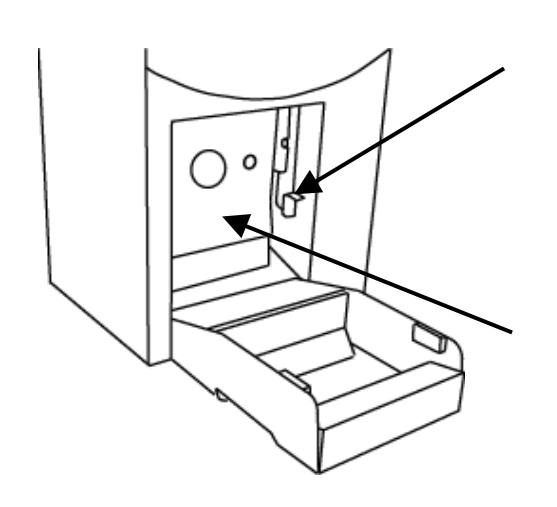

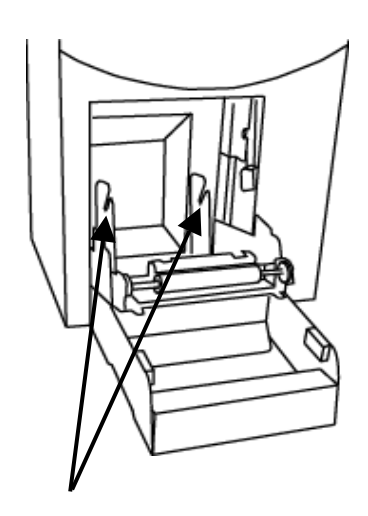

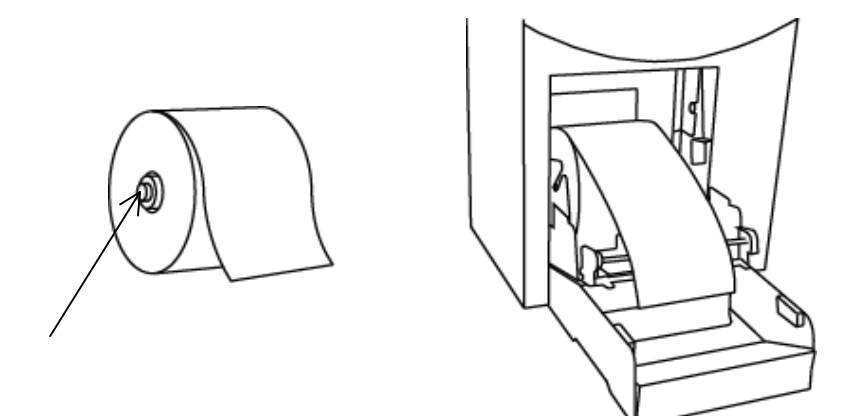

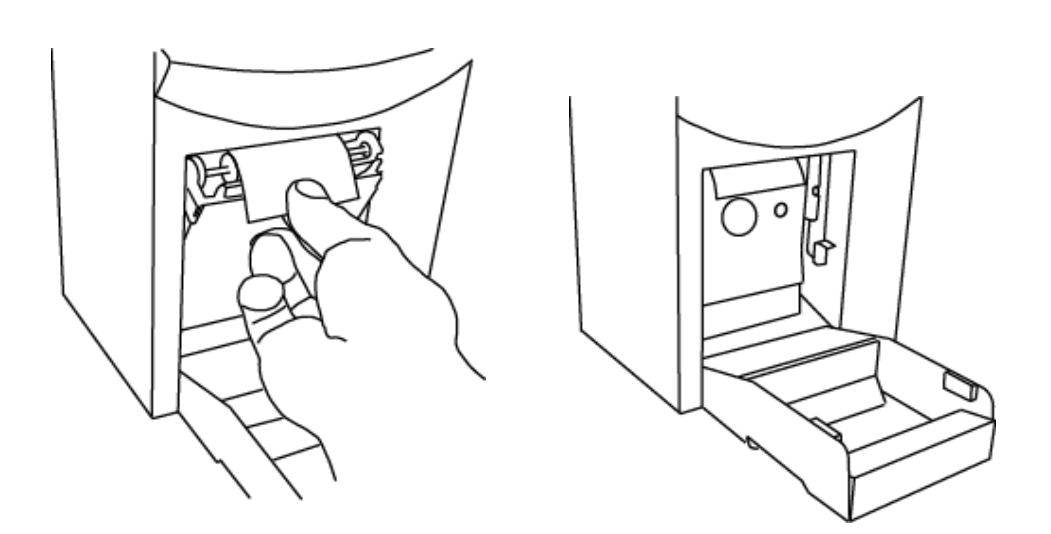

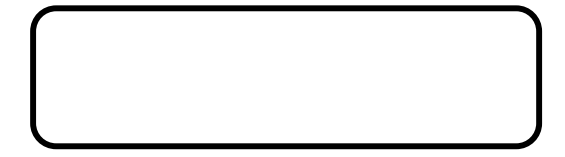

 $m$ 

 $\mathfrak{m}$ 

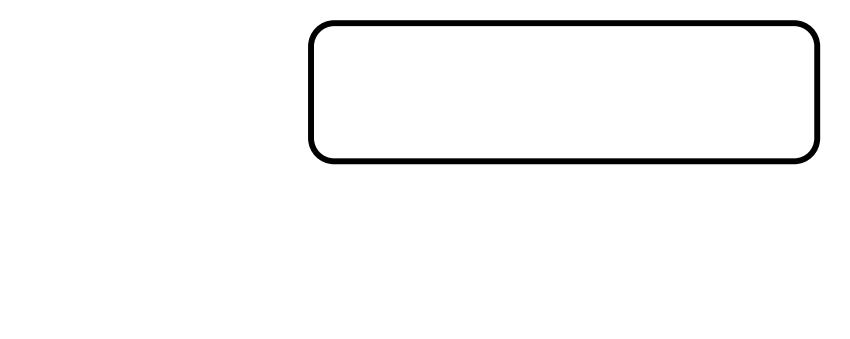

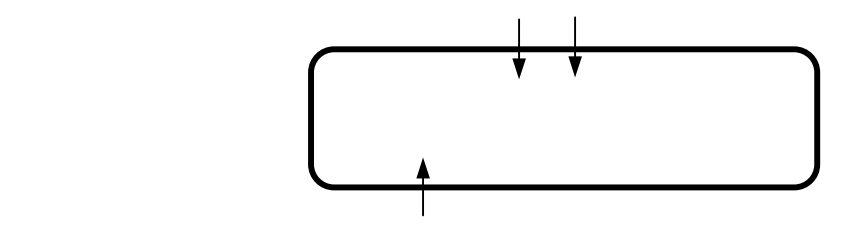

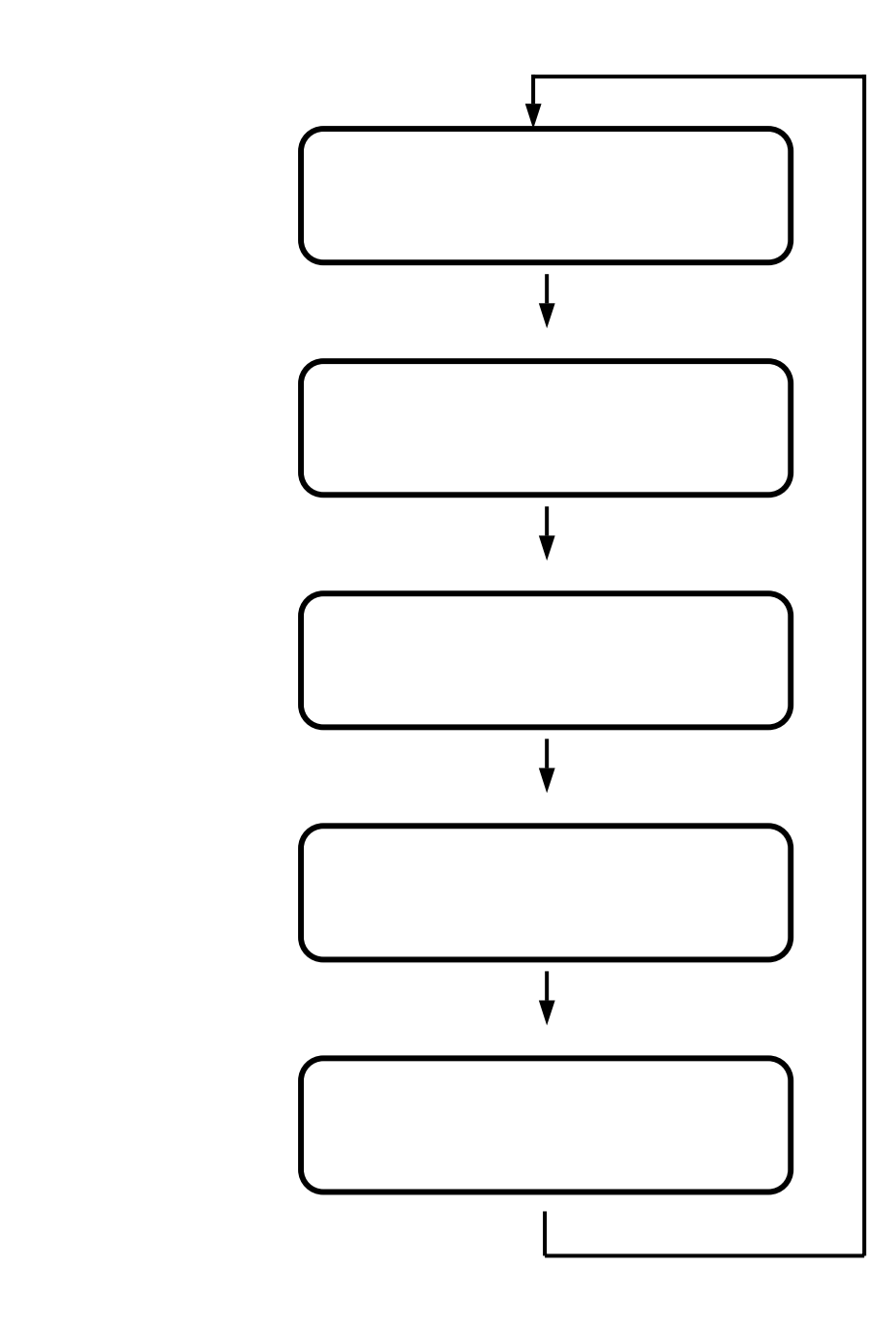

・ エヌマーク 『END』の所にある場合。

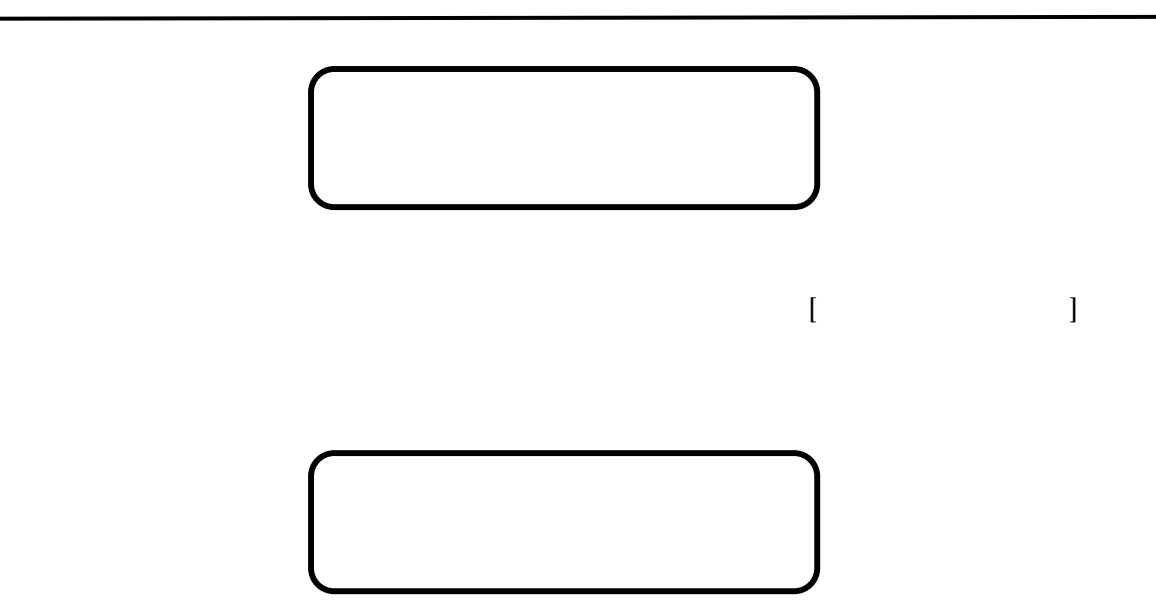

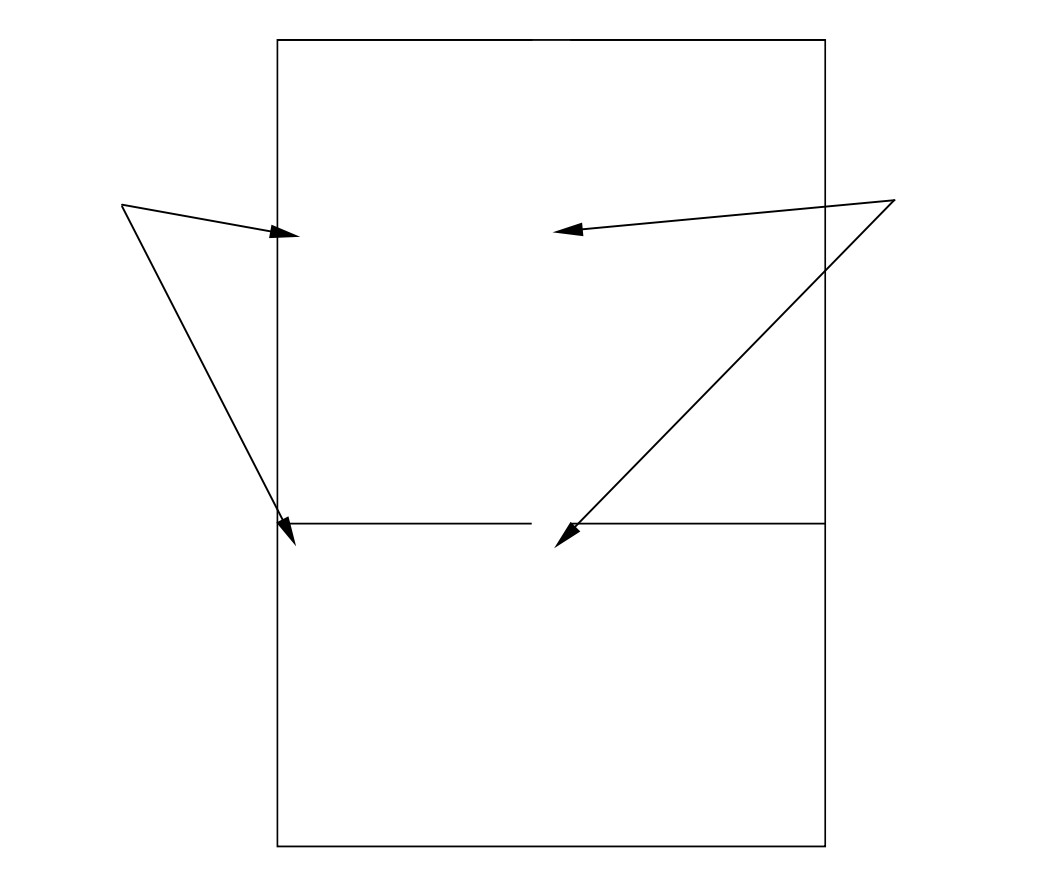

 $\alpha$  99"  $\beta$ 9"  $\beta$ 9"  $\$ 

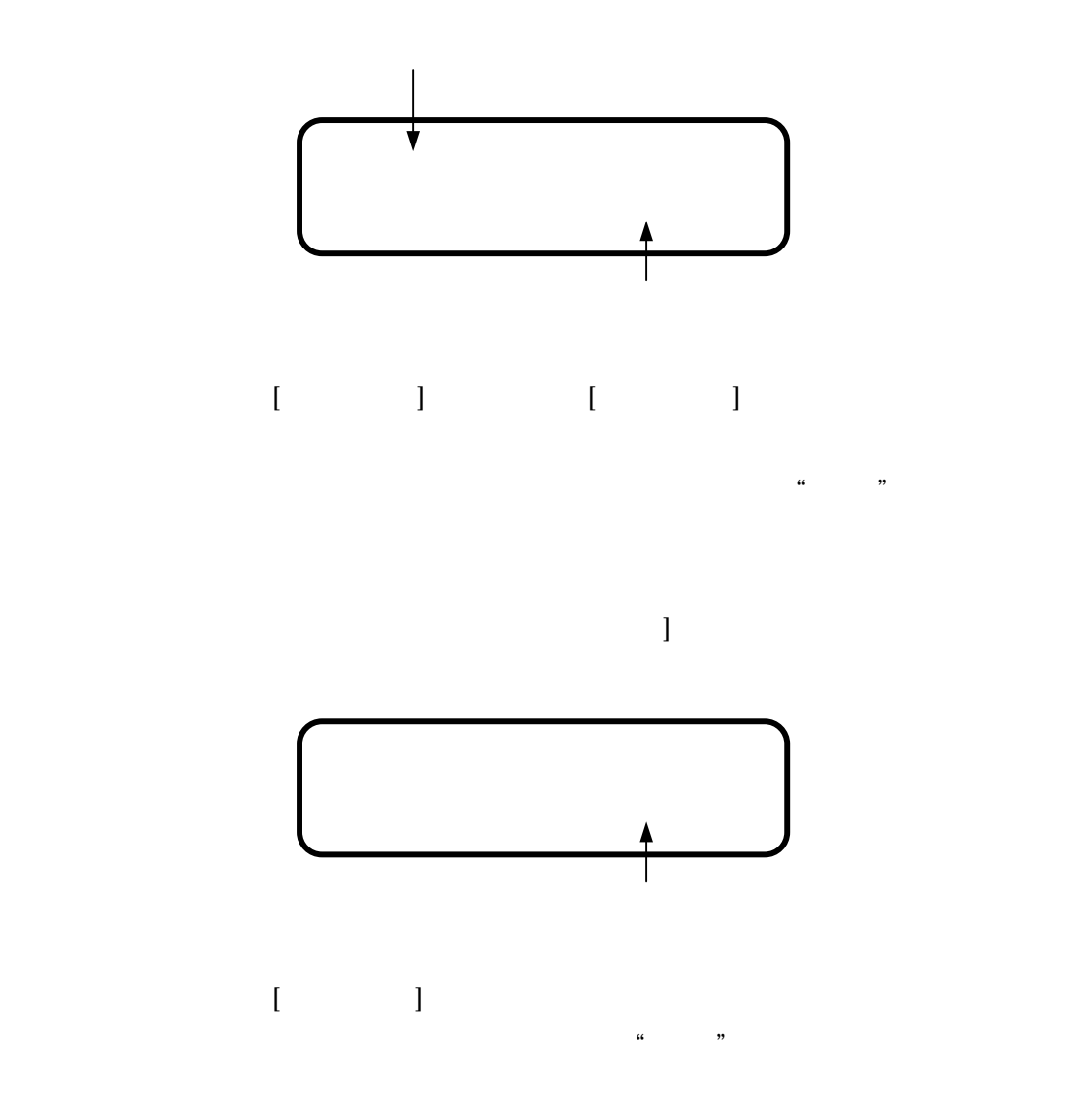

20

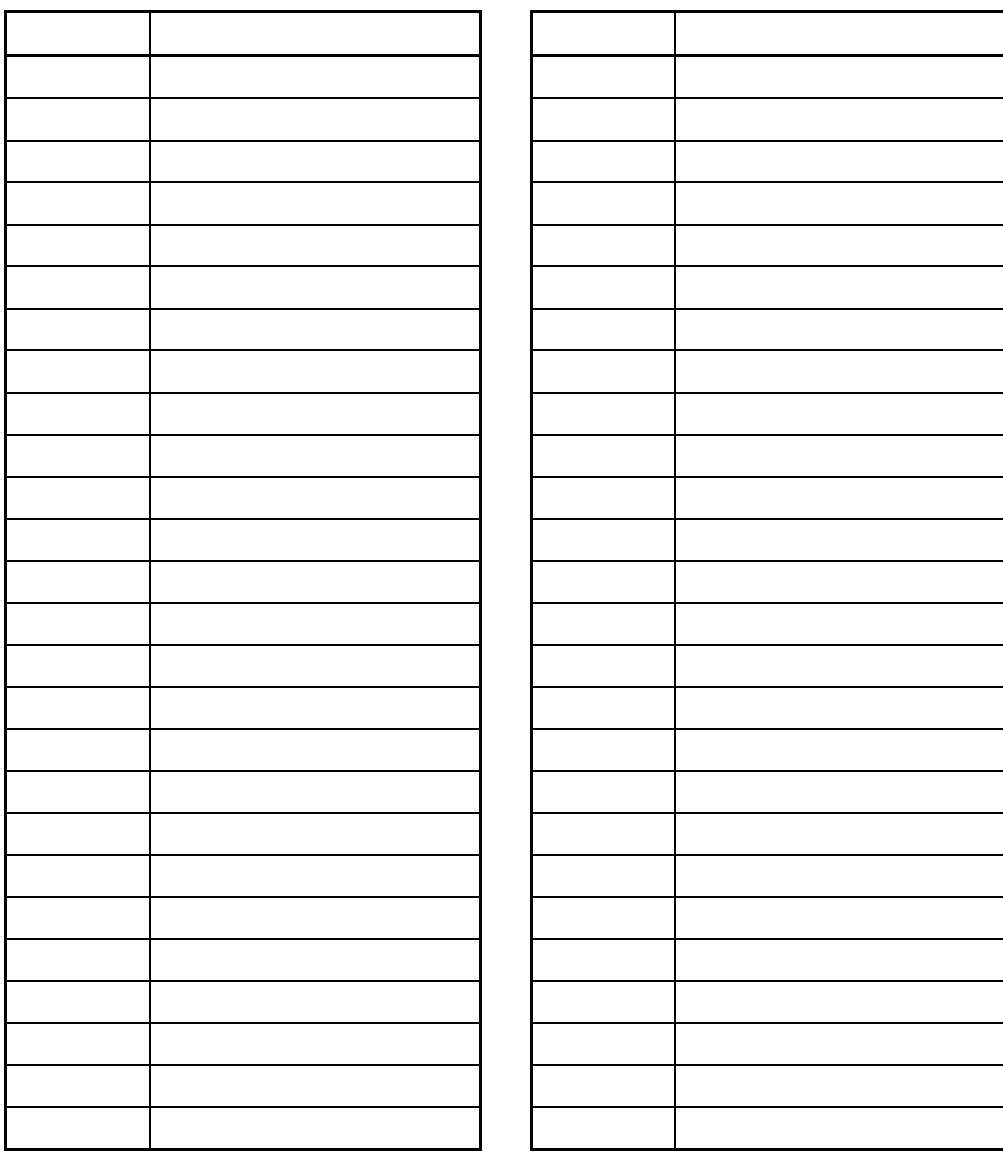

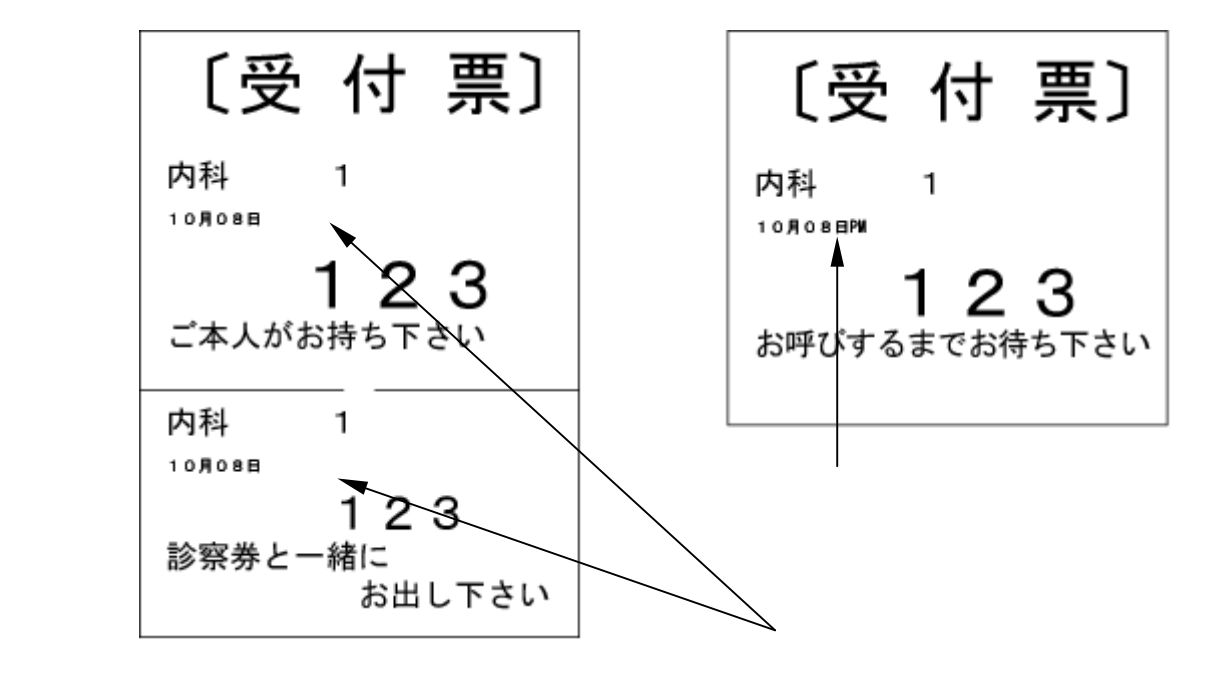

 $\mu$  am  $\mu$ 

 $\overline{\phantom{0}}$ 

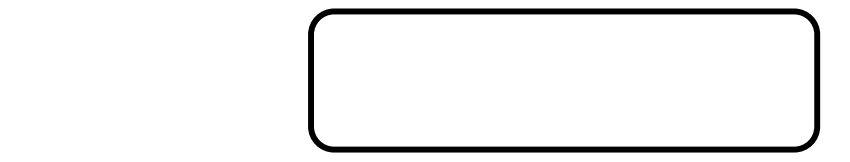

"PM"の印字とする事もできます。この場合、受付時間が12:00を過ぎる

et a possible that the set of the set of the set of the set of the set of the set of the set of the set of the<br>American contract the set of the set of the set of the set of the set of the set of the set of the set of the

→ マークが出ます。<br>→ マークが出ます。<br>'\*'マークが出ます。

 $\overline{\phantom{0}}$ 

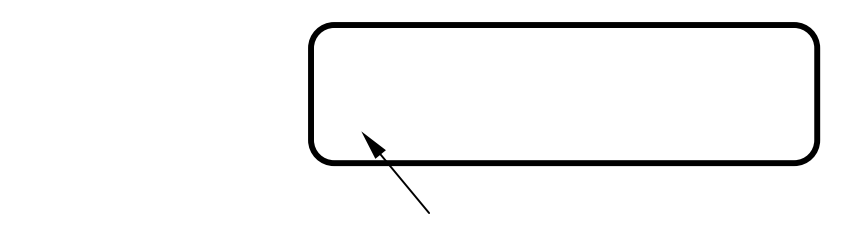

 $\mathcal{R}=\mathcal{R}=\mathcal{$ 

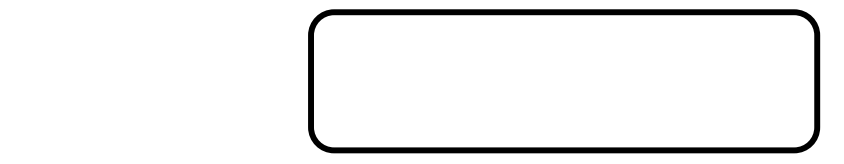

 $\mathfrak{m}$  1  $\mathfrak{m}$ 

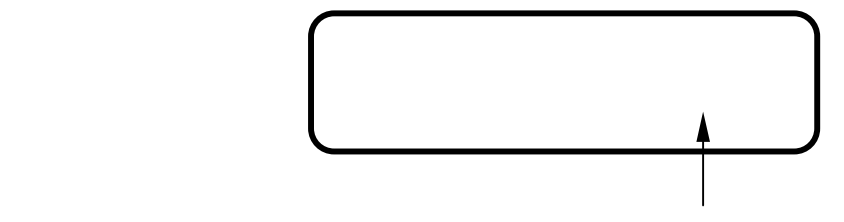

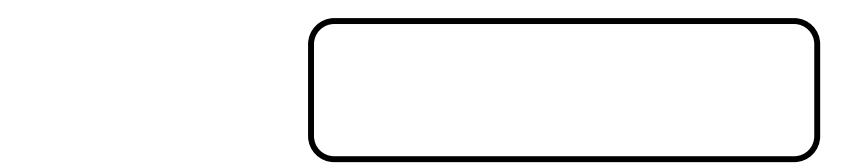

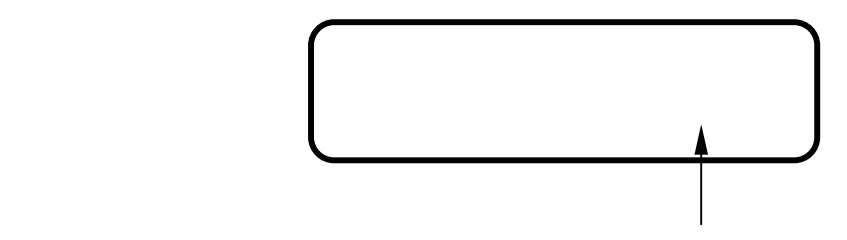

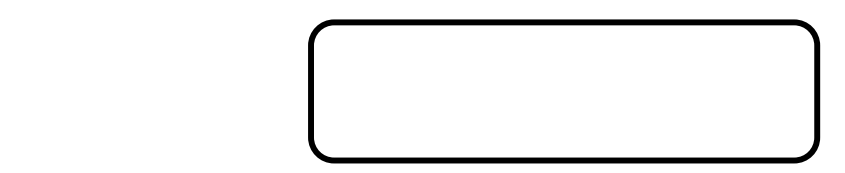

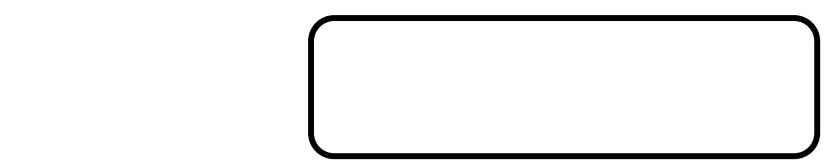

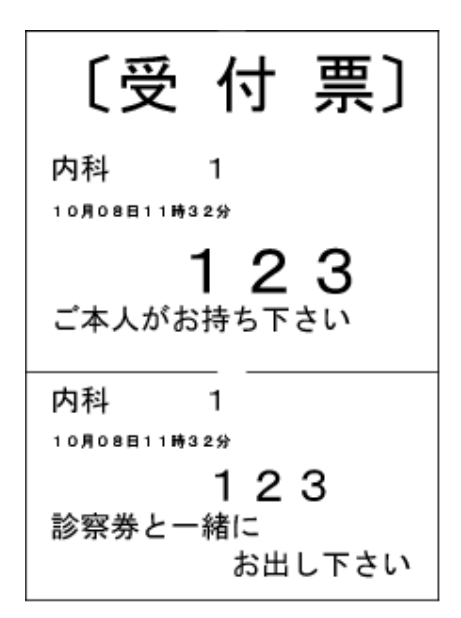

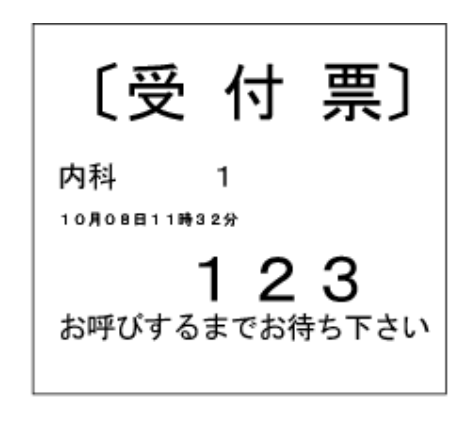

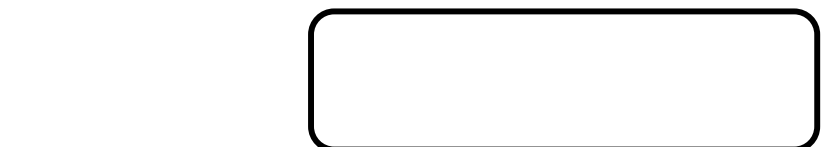

→ マークが出ます。<br>→ マークが出ます。<br>'\*'マークが出ます。

 $\mathcal{R}=\mathcal{R}=\mathcal{$ 

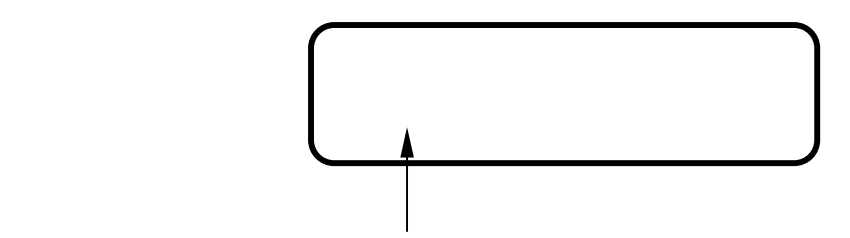

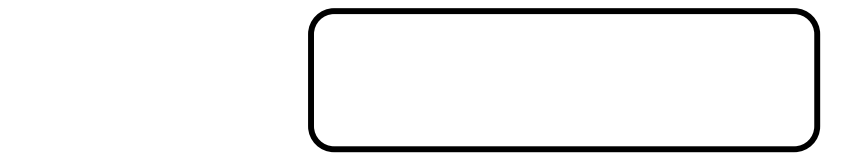

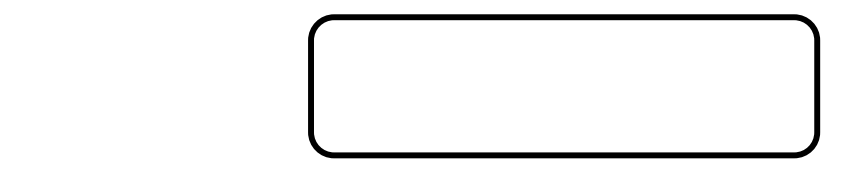

→ マークが出ます。<br>マークが出ます。<br>'\*'マークが出ます。

 $\alpha$ 

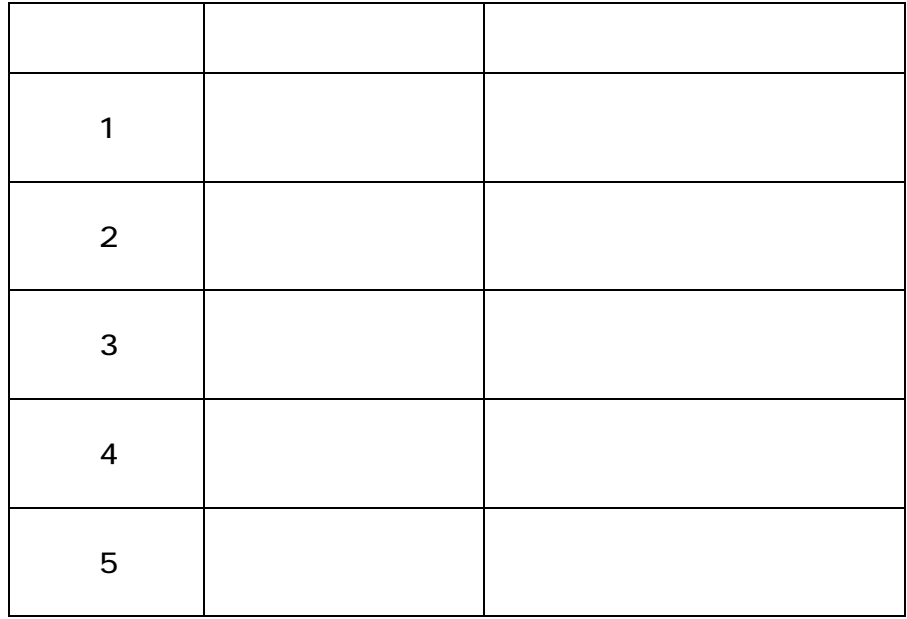

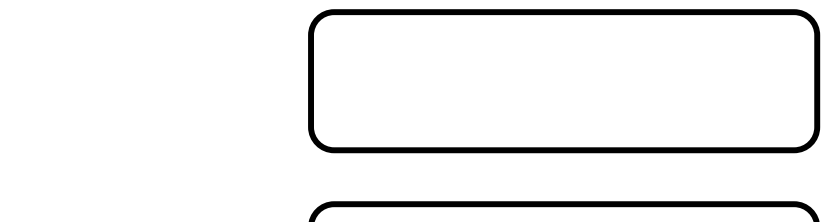

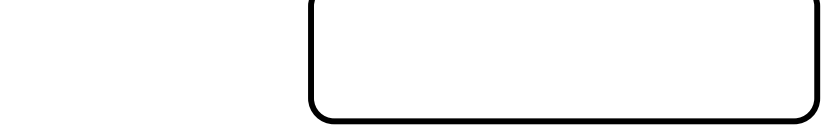

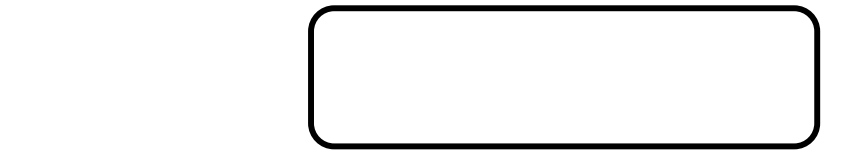

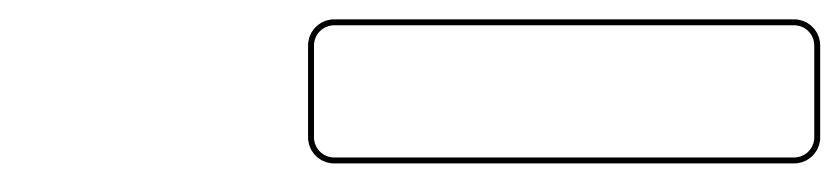

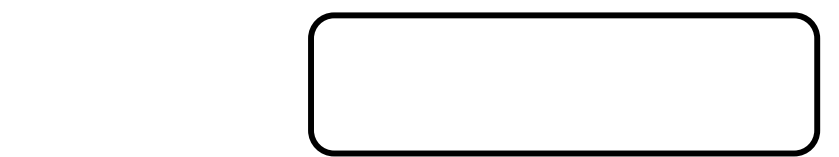

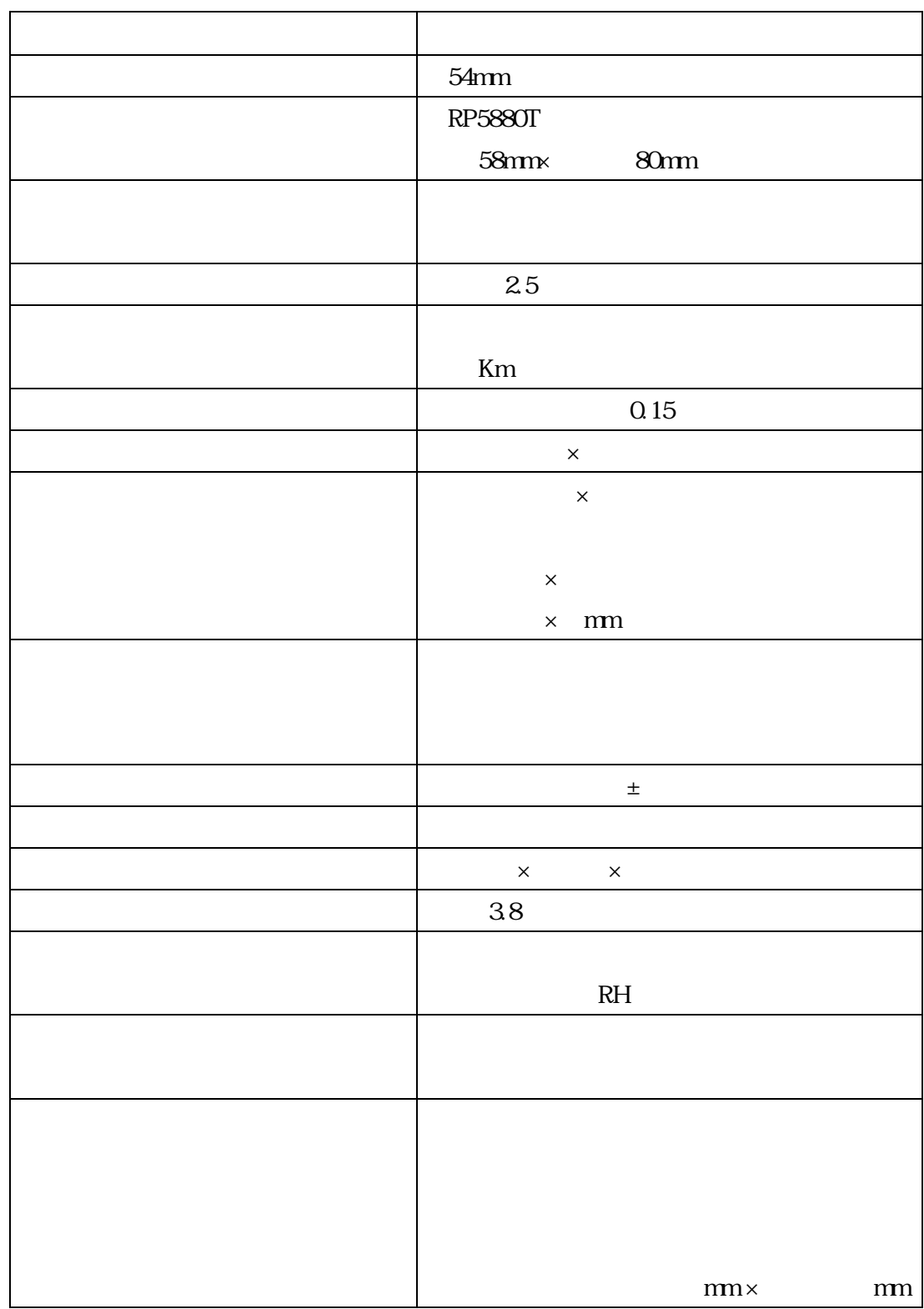

32

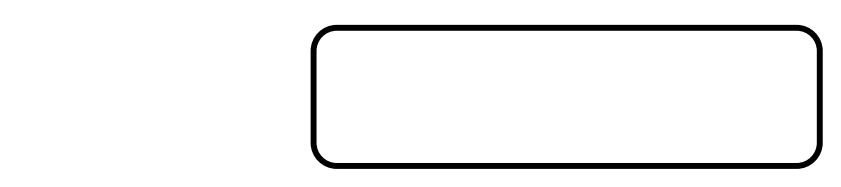

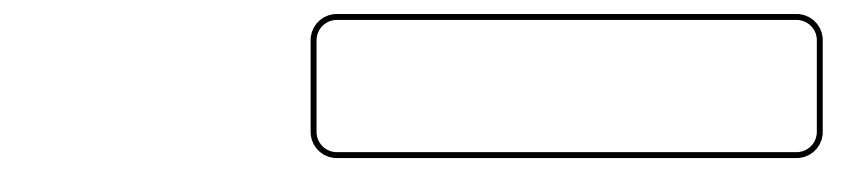

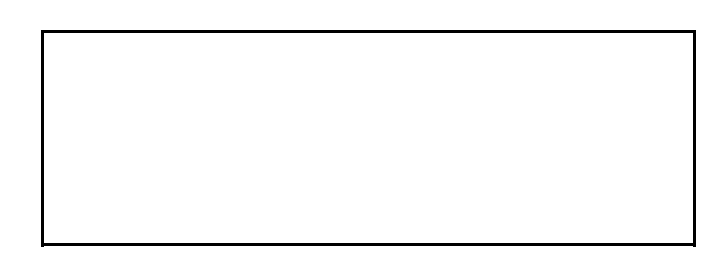

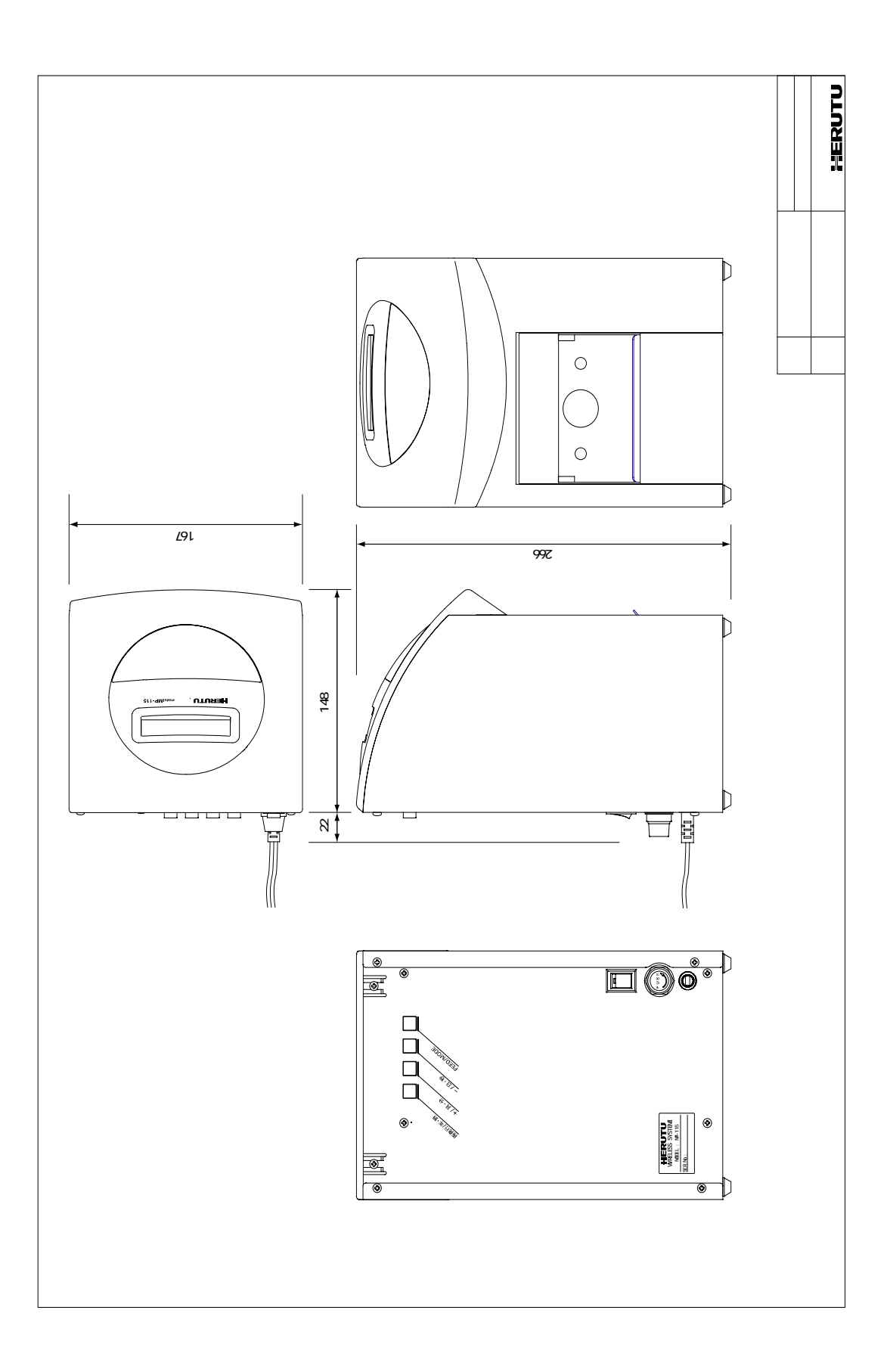